# **Worksheet.GetColumnProperties(Int32)**

## **Description**

Returns a [ColumnProperties](https://wiki.softartisans.com/display/EW8/ColumnProperties) object representing the column specified by index.

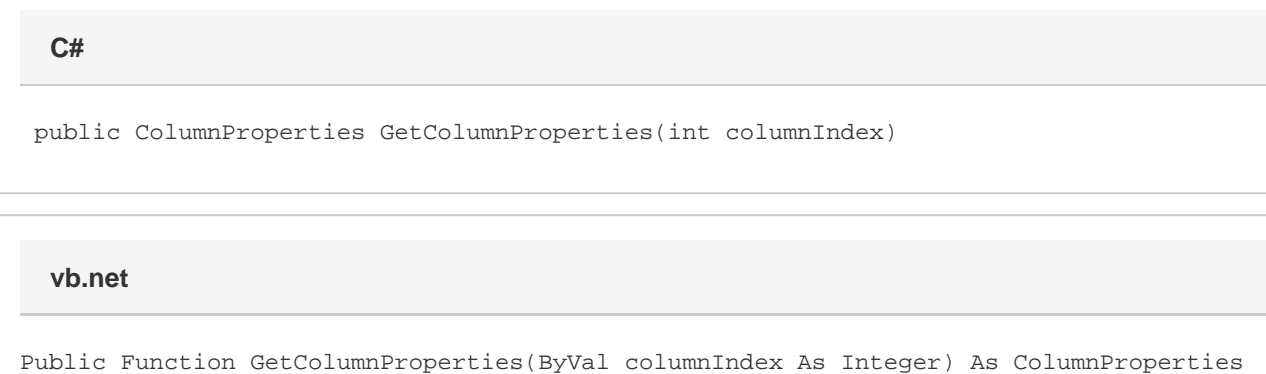

### **Parameters**

#### **columnIndex**

The 0-based index of the column.

### **Returns**

A ColumnProperties object representing the specified column.

### **Examples**

ColumnProperties colProps = ws.GetColumnProperties(0); **C#**

**vb.net**

Dim colProps As ColumnProperties = ws.GetColumnProperties(0)